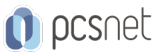

# MSOW-13 - WORD AVANZATO

Categoria: Office & Windows

# INFORMAZIONI SUL CORSO

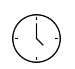

 $\equiv$ 

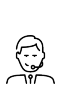

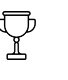

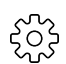

Durata: 2 Giorni

Categoria: Office & Windows

Qualifica Istruttore: Docente Senior (min. 5 anni)

Dedicato a: Utente Esperto Produttore: PCSNET

# **OBIETTIVI**

Rendere operativi sulle funzionalità più evolute del prodotto.

# **PREREQUISITI**

Aver frequentato il corso Word Base o aver acquisito conoscenze equivalenti.

# **CONTENUTI**

#### Ripasso funzionalità e comandi del corso base

- Modalità di visualizzazione, spostamento del cursore, selezione, Taglia-Copia-Incolla

- Uso delle Barre multifunzione
- Carattere, Paragrafo, Bordi, Sfondo e Copia Formato
- Elenchi
- Elementi fuori testo
- Stampa

### Stampa Unione

- Stampa Unione Lettere
- Stampa Unione Messaggi di Posta Elettronica
- Stampa Unione Buste
- Stampa Unione Etichette
- Stampa Unione Elenco

#### Interruzioni

- Interruzioni di Pagina
- Interruzioni di Sezione

### Composizioni Automatiche

- Ripasso Correzione Automatica
- Blocco predefinito
- Glossario

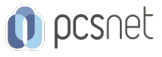

#### Stili

- Creazione, modifica ed eliminazione

- Elenchi e Stili

- Libreria degli Stili

### Sommario e Indici

- Sommario (Indice degli Argomenti) - Indice (Indice Analitico)

### Modelli

- Creazione, modifica ed eliminazione - Utilizzo (Microsoft e personali)

### Navigazione

- Segnalibri

- Riferimenti Incrociati

- Collegamento Ipertestuale (approfondimento)

### Protezione

- Varie opzioni di protezione

### Impostazioni Word

- Personalizzazione delle Barre

- Personalizzazione delle Opzioni Generali

### Macro

- Registrazione, modifica ed eliminazione - Utilizzo

#### Moduli

- Impostare un documento con Controlli Modulo

### Scambio d'informazioni

- Commenti
- Revisioni
- Confronta

### Web

- Vari comandi per il Web

### **INFO**

Materiale didattico: Materiale didattico e relativo prezzo da concordare Costo materiale didattico: NON incluso nel prezzo del corso Natura del corso: Operativo (previsti lab su PC)